ORACLE Construction and Engineering

## DOE CPP Export in P6 EPPM

**Alison Roccia** Solution Consulting Manager

### Agenda

- Overview of engagement with Oracle P6 EPPM Development and DOE
- 2 Demo of CPP Export
- **3** Testing Effort and Call to Action!

### What is the DOE CPP Export

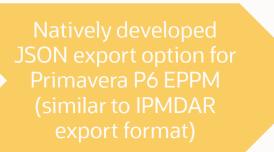

Built on the published JSON Schema V3-6-0\*

Produces DS04, DS05, DS06, DS17, DS18, DS19, DS20 & 23 Validation file

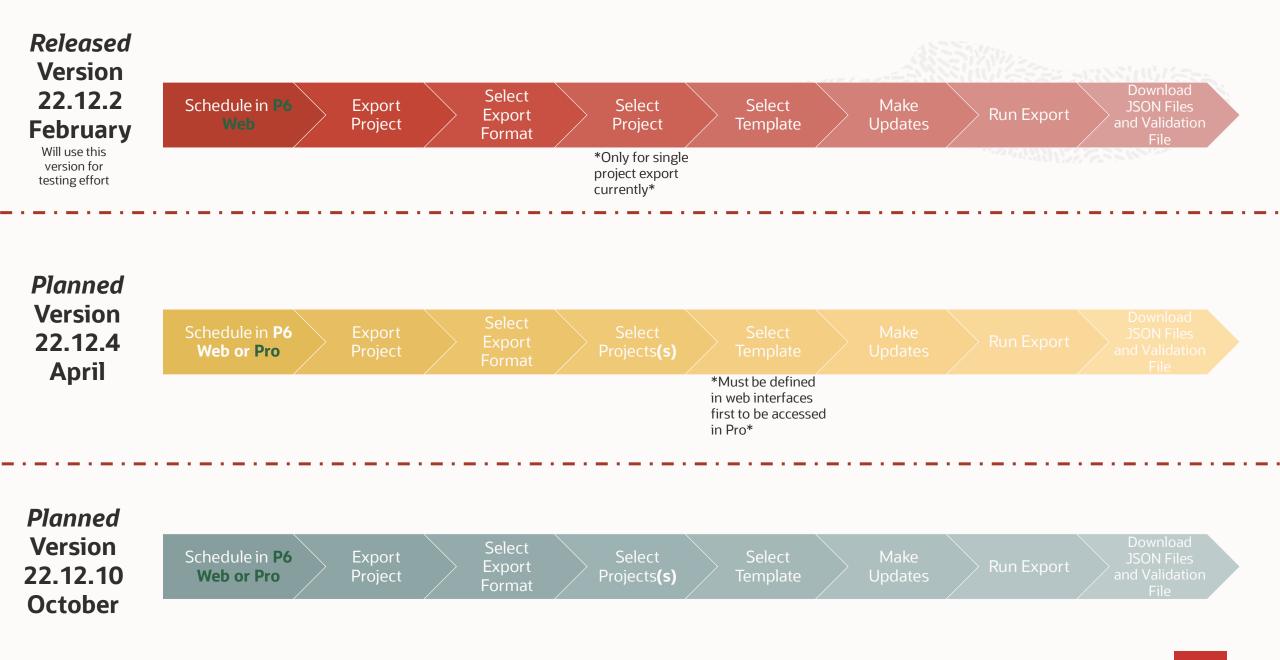

# CPP Export in P6 Web

As available in 22.12

### Choose Export from the Actions menu

|                                                                           |          | ACLE                    | Prima  | aver   |
|---------------------------------------------------------------------------|----------|-------------------------|--------|--------|
|                                                                           |          |                         |        |        |
|                                                                           |          |                         |        |        |
|                                                                           |          |                         |        |        |
|                                                                           | Dashbo   | ordo -                  | Portfo | lico – |
|                                                                           | Dashbo   |                         | Fortio | 1105   |
|                                                                           |          |                         |        |        |
|                                                                           | EPS      | Activities              | Теаг   | n Usag |
|                                                                           |          | Addivideo               | Icui   |        |
|                                                                           |          |                         |        |        |
|                                                                           | Enterr   | prise Pro               | iect S | Struc  |
|                                                                           |          |                         | ,      |        |
|                                                                           |          |                         |        |        |
|                                                                           | Actions  | <ul> <li>Ope</li> </ul> | n 🔻    | Expa   |
| · • • • • • • • • • • • • • • • • •                                       |          |                         |        |        |
|                                                                           | Defin    | e Baselines             |        |        |
|                                                                           | Denne    | a baselines             | )      |        |
|                                                                           | Impor    | t/Export Pr             | ojocte |        |
|                                                                           | impor    | y Export FI             | ojecis | i      |
|                                                                           | Publis   | on Projects             |        |        |
|                                                                           |          | -                       |        | r      |
| •••••••••••••••••••••••••••••••••••••••                                   | Summ     | narize Proje            | ects   |        |
|                                                                           | Auto     | Doorgonizo              | ,      | F      |
|                                                                           | Autor    | Reorganize              | $\sim$ | E.     |
|                                                                           | Close    | A 11                    |        | L      |
|                                                                           |          |                         |        | t      |
|                                                                           | Releas   | se Exclusiv             | e Lock |        |
|                                                                           |          |                         |        |        |
|                                                                           | Globa    | I Search &              | Replac | e      |
|                                                                           | Deleta   | e Published             | Data   | -      |
|                                                                           | Delete   | 5 Fublished             | Data   | -      |
| · • • • • • • • • • • • • • • • • •                                       |          |                         |        |        |
|                                                                           |          | EC0                     | Sara   | atoga  |
|                                                                           |          |                         |        |        |
|                                                                           |          | EC0                     | Jun    | iper N |
| ·                                                                         |          | EC0                     | East   | t Mine |
|                                                                           |          | EC0                     | Eas    | t Wing |
|                                                                           | <b>A</b> | ▲ Energy                | Ene    | rgy Se |
|                                                                           |          | Liloigy                 | Eno    | .9, 0  |
|                                                                           |          |                         |        |        |
|                                                                           | 🚽 🕹 Do   | wnload                  |        |        |
|                                                                           |          |                         |        |        |
| Convision @ 2022 Oracle and /or its affiliator 1 Confidential Destricted  |          |                         |        |        |
| Copyright © 2022, Oracle and/or its affiliates   Confidential: Restricted |          |                         |        |        |
|                                                                           |          |                         |        |        |

| ORACLE Prim                                              | avera P6 EPPM                                                        |     |
|----------------------------------------------------------|----------------------------------------------------------------------|-----|
|                                                          | olios - Projects - Resources Approv                                  |     |
| Enterprise Project S                                     |                                                                      | Ris |
| Actions  Open  Define Baselines Import/Export Projects   | Expand All Collapse All Views Default View                           |     |
| Publish Projects<br>Summarize Projects                   | ring & Construction Pointe Assisted Living Center                    |     |
| Auto Reorganize ✓<br>Close All<br>Release Exclusive Lock | ter Office Building Addition (Test)<br>ter Office Building Expansion |     |
| Global Search & Replac<br>Delete Published Data          | ce uilding Expansion<br>Corporate Park<br>niversity - Anchorage      |     |
| ECO Jun                                                  | atoga Senior Community<br>iper Nursing Home<br>t Wing Expansion      |     |
|                                                          | ergy Services                                                        |     |

### Choose DOE CPP Format, then select your project and project baseline

| toEvport                              |  |
|---------------------------------------|--|
| to Export                             |  |
| · · · · · · · · · · · · · · · · · · · |  |
|                                       |  |
|                                       |  |
|                                       |  |
|                                       |  |
|                                       |  |
|                                       |  |

| Import/Export Projects                                                                                                    | $\odot$ $\times$     | <br>Import/Export Projects                                                                                                    | @ ×             |
|----------------------------------------------------------------------------------------------------|----------------------|----------------------------------------------------------------------------------------------------|-----------------|
| Import Export Export Type                                                                                                    |                      |                                                                                                    | punt            |
| Primavera XML  Primavera XML  Microsoft Project XML 2010  Microsoft Project XML 2013  Microsoft Project XML 2016 UN/CEFACT XML Format 6 UMICAD Format  DOE - CPP  DOE - OPP  DOE - OPP  DOE | Calendar Base        | DOE - CPP     Project   Haitang Corporate Park   Scheduled Date   23-Jul-15 06:34 AM   Summarized Date   23-Mar-16 06:44 AM   Data Date   26 See 15 09:00 DM     Baseline Project   Haitang Corporate Park - B1     Template   CPP Template-Default |                 |
|                                                                                                    | Cancel <b>Export</b> | Manage Templates Cancel                                                                                                    | Validate Export |

\*Currently this is a single project selection, future functionality will include multi project selection\*

Copyright © 2022, Oracle and/or its affiliates | Confidential: Restricted

### **Select or Create a Template**

| Import/Export Projects               | @ ×                                     |         | ac           |
|--------------------------------------|-----------------------------------------|---------|--------------|
| Import Export                        |                                         |         | Pć           |
|                                      |                                         |         |              |
| Export Type                          | Field Name Count                        | ******* | OL           |
| DOE - CPP                            | • ·                                     |         |              |
|                                      |                                         |         |              |
| Project                              |                                         |         | ••••••       |
| Haitang Corporate Park               | ***                                     |         |              |
|                                      |                                         |         |              |
| Scheduled Date<br>23-Jul-15 06:34 AM |                                         |         |              |
| Summarized Date                      |                                         |         |              |
| 23-Mar-16 06:44 AM                   |                                         |         |              |
| Data Date                            |                                         |         | Manage CPP T |
| 26-Sep-15 08:00 PM                   |                                         |         |              |
| Baseline Project                     |                                         |         | + Add + 1    |
| Haitang Corporate Park - B1          | •••                                     |         | Name *       |
|                                      |                                         |         | CPP Templat  |
| Template                             |                                         |         |              |
| CPP Template-Default                 |                                         |         |              |
|                                      |                                         |         |              |
|                                      |                                         |         |              |
| ]                                    |                                         |         |              |
|                                      |                                         |         |              |
| Manage Templates                     | Cancel Validate Export                  |         |              |
|                                      |                                         |         |              |
|                                      |                                         | *****   |              |
|                                      |                                         |         |              |
|                                      |                                         |         |              |
|                                      |                                         |         |              |
|                                      | · • • • • • • • • • • • • • • • • • • • |         |              |
|                                      |                                         |         |              |
|                                      |                                         |         | Deals        |
|                                      |                                         |         | < Back       |
| Copyright © 2022, Oracle and/or its  | s affiliates   Confidential: Restricted |         |              |

A template will be used to include additional data that is not part of the P6 project. It will also give you the opportunity for data mapping.

 Click MANAGE TEMPLATES to create, import or edit a template

| + Add + Import Templa | Search Q |   |
|-----------------------|----------|---|
| Name *                | ſ≞       |   |
| CPP Template-Default  |          |   |
|                       |          |   |
|                       |          | · |
|                       |          |   |
|                       |          |   |
|                       |          |   |
|                       |          |   |
|                       |          |   |
|                       |          |   |
|                       |          |   |
|                       |          |   |
|                       |          |   |
|                       |          |   |
|                       |          |   |
|                       |          |   |
|                       |          |   |
|                       |          |   |
|                       |          |   |

|                      | · · · · · · · · · · · · · · · · · · · |
|----------------------|---------------------------------------|
| Importing a template |                                       |
|                      |                                       |
| 9                    |                                       |

|                                                             | Manage CPP Templates                                                                                                    | ? ×  |
|-------------------------------------------------------------|----------------------------------------------------------------------------------------------------|------|
|                                                             | + Add + Import Template Search Q Name * Import Template CPP Template-Default                                                                                                    | _    |
|                                                             | Import CPP Format Template                                                                                                    | _    |
|                                                             | Import will add CPP Template and add respective mapped codes and UDFs. Select a file to import.<br>Import File CPPTemplate-Default_64_2023-01 •••<br>Import mapped codes and UDFs<br>Cancel Import |      |
| Copyright © 2022, Oracle and/or its affiliates   Confidenti | <b>∠ Back</b> Cancel<br>al: Restricted                                                                                                    | Save |

| Vanage CPP Templa  | tes                                                              | $?$ $\times$ |                                       |
|--------------------|------------------------------------------------------------------|--------------|---------------------------------------|
|                    |                                                                  |              |                                       |
| + Add + Import T   | Template     Search     Q                                        |              |                                       |
| Name *             |                                                                  |              |                                       |
|                    | Import Template                                                  |              |                                       |
| CPP Template-Defau |                                                                  |              |                                       |
|                    |                                                                  |              |                                       |
|                    |                                                                  |              |                                       |
|                    | Import CPP Format Template                                       |              |                                       |
|                    |                                                                  |              |                                       |
|                    |                                                                  |              |                                       |
|                    | Import will add CPP Template and add respective mapped codes and |              |                                       |
|                    | UDFs. Select a file to import.                                   |              | · · · · · · · · · · · · · · · · · · · |
|                    |                                                                  |              |                                       |
|                    |                                                                  |              |                                       |
|                    | Import File CPPTemplate-Default_64_2023-01 •••                   |              |                                       |
|                    |                                                                  |              |                                       |
|                    |                                                                  |              |                                       |
|                    | Import mapped codes and UDFs                                     |              | ***                                   |
|                    |                                                                  |              |                                       |
|                    |                                                                  |              |                                       |
|                    |                                                                  |              |                                       |
|                    | Cancel Import                                                    |              |                                       |
|                    |                                                                  |              |                                       |
|                    |                                                                  |              |                                       |
|                    |                                                                  |              |                                       |
|                    |                                                                  |              |                                       |
|                    |                                                                  |              |                                       |
|                    |                                                                  |              |                                       |
|                    |                                                                  |              |                                       |
|                    |                                                                  |              |                                       |
|                    |                                                                  |              |                                       |
|                    |                                                                  |              |                                       |
|                    |                                                                  |              |                                       |
| < Back             | Cancel                                                           | Save         |                                       |
|                    |                                                                  |              |                                       |
|                    |                                                                  |              |                                       |
|                    |                                                                  |              |                                       |

| Temp | late [ | Detail | <b>S</b> - | Proj | iec |
|------|--------|--------|------------|------|-----|
|      |        |        |            |      |     |

## Identify critical project information including PARSID

| *************************************** |       |
|-----------------------------------------|-------|
|                                         |       |
| · · · · · · · · · · · · · · · · · · ·   |       |
|                                         |       |
|                                         |       |
|                                         |       |
|                                         |       |
|                                         |       |
|                                         |       |
|                                         |       |
|                                         |       |
|                                         |       |
|                                         |       |
|                                         |       |
| *****                                   |       |
|                                         |       |
|                                         |       |
|                                         |       |
|                                         |       |
| · · · · · · · · · · · · · · · · · · ·   |       |
|                                         |       |
| ***** * * * * * * * * * * * * * * * * * |       |
|                                         |       |
|                                         |       |
|                                         |       |
|                                         |       |
| · · · · • • • • • • • • • • • • • • • • |       |
|                                         |       |
|                                         |       |
|                                         |       |
|                                         |       |
| · · · · • • • • • • • • • • • • • • • • |       |
|                                         |       |
|                                         |       |
|                                         | <br>l |

| emplate - CPP Template-Default                          | ? ×                                                         |
|---------------------------------------------------------|-------------------------------------------------------------|
| te Name *<br>emplate-Default                            | Project EC00501 - Haitang Corporate Park                    |
|                                                         | Baseline Project EC00501 - B1 - Haitang Corporate Park - B1 |
| ct chedule Schedule Logic Schedule Resources            | S                                                           |
| oject Details                                           |                                                             |
| PARSID *                                                |                                                             |
| 1998                                                    |                                                             |
| CPP Status Date *                                       |                                                             |
| 13-Jan-23                                               |                                                             |
| Difference between CPP Status Date and Data date should |                                                             |
| not be more than 1 day.                                 |                                                             |
| revision *                                              |                                                             |
| 1                                                       |                                                             |
|                                                         |                                                             |
| \$schema                                                |                                                             |
| v2-0-2                                                  |                                                             |
|                                                         |                                                             |
|                                                         |                                                             |
|                                                         |                                                             |
| _                                                       |                                                             |
| ĸ                                                       | Cancel Save As Save                                         |

Copyright © 2022, Oracle and/or its affiliates | Confidential: Restricted

### **Template Details - Schedule**

#### CPP Template - CPP Template-Default

#### Template Name \*

#### Project EC00501 - Haitang Corporate Park

?  $\times$ 

#### CPP Template-Default

### Baseline Project EC00501 - B1 - Haitang Corporate Park - B1

Cancel

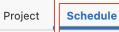

Schedule Logic Schedule Resources

DS04\_schedule: This data set should be populated with the project's contractor BL and FC IMS tool data for the entire span of the project (not the contract). Provide the contractor BL and FC IMS tool data by task. There should be alignment between the BL and FC IMSs.

| Auto Map Views Def     | ault View | ▼ Sea                 | rch Q                                                                           |
|------------------------|-----------|-----------------------|---------------------------------------------------------------------------------|
| Field Name             | Locked    | Mapping               | Description                                                                     |
| ParsID                 | Yes       | 1998                  | PARS identifier for the project for which data is submitt                       |
| CPP_Status_Date        | Yes       | 13-Jan-23             | Contractor data-as-of-date.                                                     |
| schedule_type          | Yes       | Calculated field      | Schedule type selection: $\cdot$ BL = baseline $\cdot$ FC = forecast Th         |
| task_ID                | Yes       | Activity ID           | Task identifier.                                                                |
| type                   | Yes       | Activity Type         | Task type selection:<br>$\cdot$ A = activity<br>$\cdot$ M = milestone (The data |
| description            | No        | Est. Costs            | Unique task description. Should be descriptive with a verb.                     |
| subtype                | No        | subtype               | Task subtype selection: • SVT = A non-PMB task for visibilit                    |
| milestone_level        | No        | milestone_level       | Milestone level selection for tasks that identify key mileston                  |
| milestone_level_descri | No        | Gate Status           | Milestone level description. Should align with DS04.milesto                     |
| WBS_ID                 | No        | Cost Status           | WP or PP WBS identifier. Explain in DS04.justification_WBS                      |
| justification_WBS      | No        | Scope Status          | Justification narrative for WBS identifier is not WP or PP WB                   |
| CAM                    | No        | Quality               | CAM selection: • CAM name for DS01.type = CA, WP, PP, or                        |
| EVT                    | No        | EVT                   | EVT selection that should be aligned with DS03.EVT (explan                      |
| justification EVT      | No        | Customer Satisfaction | Justification parrativo whore DEALEVT - B. G. H. L.L. M. N.                     |

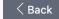

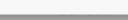

Save

Save As

### **Template Details – Schedule Logic**

| Template Nam                                                                      | ne *                                                    |                                                                                                    | Project EC00501 - Haitang Corpora                                                                                                    |
|-----------------------------------------------------------------------------------|---------------------------------------------------------|----------------------------------------------------------------------------------------------------|----------------------------------------------------------------------------------------------------|
| CPP Template                                                                      | e-Default                                               |                                                                                                    | Baseline Project EC00501 - B1 - Haitang Corporate Pa                                                                                                    |
| ri Project                                                                        | Schedule Schedul                                        | e Logic Schedule Res                                                                                                 | sources                                                                                                    |
| DS05_sched                                                                        | dule_logic: This data se                                | et should be populated with                                                                                          | h the project's contractor BL and FC IMS tool task relationship data                                                                                                    |
| the DS04 tas                                                                      | ks. The contractor BL a                                 | nd FC IMS tool task relatio                                                                                          | onship data by task and predecessor. There should be alignment                                                                                                    |
| between the                                                                       | BL and FC IMSs.                                         |                                                                                                    |                                                                                                    |
| Niewe Def                                                                         | - h . M -                                               | Soarch                                                                                                    | 2                                                                                                    |
| t Views Def                                                                       | ault view                                               | <ul> <li>Search</li> </ul>                                                                                           | Q                                                                                                    |
| It     Views     Der       I     Field Name                                       |                                                         | Mapping                                                                                                    | Q<br>Description                                                                                                    |
| n                                                                                 |                                                         | Search                                                                                                    | •                                                                                                    |
| Field Name                                                                        | Locked<br>Yes                                           | Mapping                                                                                                    | Description                                                                                                    |
| 1 Field Name                                                                      | Locked<br>Yes<br>Date Yes                               | Mapping<br>1998                                                                                                    | Description PARS identifier for the project for which is submitted.                                                                                                    |
| io ParsID<br>CPP_Status_<br>schedule_ty<br>task_ID                                | Locked<br>Yes<br>Date Yes                               | Mapping           1998           13-Jan-23                                                                           | Description           PARS identifier for the project for which is submitted.           Contractor data-as-of-date.                                                                                                    |
| io Field Name<br>io ParsID<br>CPP_Status_<br>schedule_ty                          | Locked<br>Yes<br>Date Yes<br>pe Yes<br>Yes              | Mapping       1998       13-Jan-23       Calculated field                                                            | Description         PARS identifier for the project for which is submitted.         Contractor data-as-of-date.         Schedule type selection: • BL = baseline • FC = forecast Th                                                                                                    |
| io ParsID<br>CPP_Status_<br>schedule_ty<br>task_ID                                | Locked<br>Yes<br>Date Yes<br>pe Yes<br>Yes              | Mapping       1998       13-Jan-23       Calculated field       Activity ID (Successor)                              | Description         PARS identifier for the project for which is submitted.         Contractor data-as-of-date.         Schedule type selection: • BL = baseline • FC = forecast Th         Unique task identifier.                                                                       |
| io Field Name<br>io ParsID<br>CPP_Status<br>schedule_ty<br>task_ID<br>predecessor | Locked<br>Ves<br>Date Yes<br>ype Yes<br>Yes<br>r_ID Yes | Mapping       1998       13-Jan-23       Calculated field       Activity ID (Successor)       Activity ID.(Predecess | Description         PARS identifier for the project for which is submitted.         Contractor data-as-of-date.         Schedule type selection: • BL = baseline • FC = forecast Th         Unique task identifier.         Task identifier of the predecessor task. The data should alig |

Sack

· · · · · · · M

. . . . . .

Save As

Cancel

Save

Copyright © 2022, Oracle and/or its affiliates | Confidential: Restricted

### **Template Details – Schedule Resources**

#### CPP Template - CPP Template-Default

### ? ×

#### Template Name \*

CPP Template-Default

**Project** EC00501 - Haitang Corporate Park

Baseline Project EC00501 - B1 - Haitang Corporate Park - B1

Project Schedule Schedule Logic

Schedule Resources

**DS06\_schedule\_resources:** This data set should be populated with the project's contractor BL and FC IMS tool task resource data for the DS04 tasks.Provide the contractor BL and FC IMS tool task resource data by task and resource identifier.There should be alignment between the BL and FC IMSs.

| Auto Map     | Views   | Default View | ▼ Sear                 | rch Q                                                                                                    |
|--------------|---------|--------------|------------------------|----------------------------------------------------------------------------------------------------|
| Field Name   | )       | Locked       | Mapping                | Description                                                                                               |
| ParsID       |         | Yes          | 1998                   | PARS identifier for the project for which is submitted.                                                   |
| CPP_Status   | _Date   | Yes          | 13-Jan-23              | Contractor data-as-of-date.                                                                               |
| schedule_ty  | pe      | Yes          | Calculated field       | Schedule type selection:<br>$\bullet$ BL = baseline<br>$\bullet$ FC = forecast Th                         |
| task_ID      |         | Yes          | Activity ID            | Unique task identifier.                                                                                   |
| resource_ID  | )       | Yes          | Resource ID            | Unique resource identifier.                                                                               |
| resource_na  | ame     | Yes          | Resource Name          | Resource name                                                                                             |
| type         |         | Yes          | Resource Type          | Resource type selection: $\cdot$ labor where DS06.EOC = labor $\cdot$                                     |
| EOC          |         | No           | EOC                    | EOC selection:<br>$\cdot$ labor<br>$\cdot$ material<br>$\cdot$ subcontract<br>$\cdot$ ODC<br>$\cdot$ over |
| start_date   |         | Yes          | Start (Assignment Star | Resource start date. For FC IMS, updated resource start or                                                |
| finish_date  |         | Yes          | Finish (Assignment Fin | Resource finish date. For FC IMS, updated resource finish o                                               |
| budget_doll  | ars     | Yes          | Planned Cost           | Total budget (dollars).                                                                                   |
| actual_dolla | irs     | Yes          | Actual Cost            | Total actual (dollars).                                                                                   |
| remaining_c  | dollars | Yes          | Remaining Cost         | Total remaining (dollars).                                                                                |
| hudget unit  | · ·     | Vac          | Diannad Linita         | Total budget (unite). Unite of measure are energified in LIOM                                             |

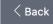

Cancel Save As

Copyright © 2022, Oracle and/or its affiliates | Confidential: Restricted

Save

### Validate your Export

overview

Click Validate to complete a high level

#### Import/Export Projects

| Export Type                 | Field Name                   | Count                 |
|-----------------------------|------------------------------|-----------------------|
| DOE - CPP                   | Project Activities           | 73                    |
|                             | Baseline Activities          | 72                    |
| Project                     | Project Activities - Not St  | arted 70              |
| Haitang Corporate Park      | Baseline Activities - Not S  | Started 72            |
|                             | Project Activities - In Prog | gress 1               |
| Scheduled Date              | Baseline Activities - In Pro | ogress 0              |
| 23-Jul-15 06:34 AM          | Project Activities - Comp    | leted 2               |
| Summarized Date             | Baseline Activities - Com    | pleted 0              |
| 23-Mar-16 06:44 AM          | Project Activity without re  | espective Baseline 1  |
| Data Date                   | Project Activities - Const   | rained Activities 0   |
| 26-Sep-15 08:00 PM          | Baseline Activities - Cons   | strained Activities 0 |
| Baseline Project            | Project Relationships        | 95                    |
| Haitang Corporate Park - B1 | Baseline Relationships       | 93                    |
|                             | Project Assignments - La     | g > 0 7               |
| Template                    | Baseline Assignments - L     | ag > 0 7              |
|                             | Project Resource Assignment  | nents 80              |
| CPP Template-Default        | Baseline Resource Assign     | nments 79             |

?  $\times$ 

### **Run Export and view Validation Log**

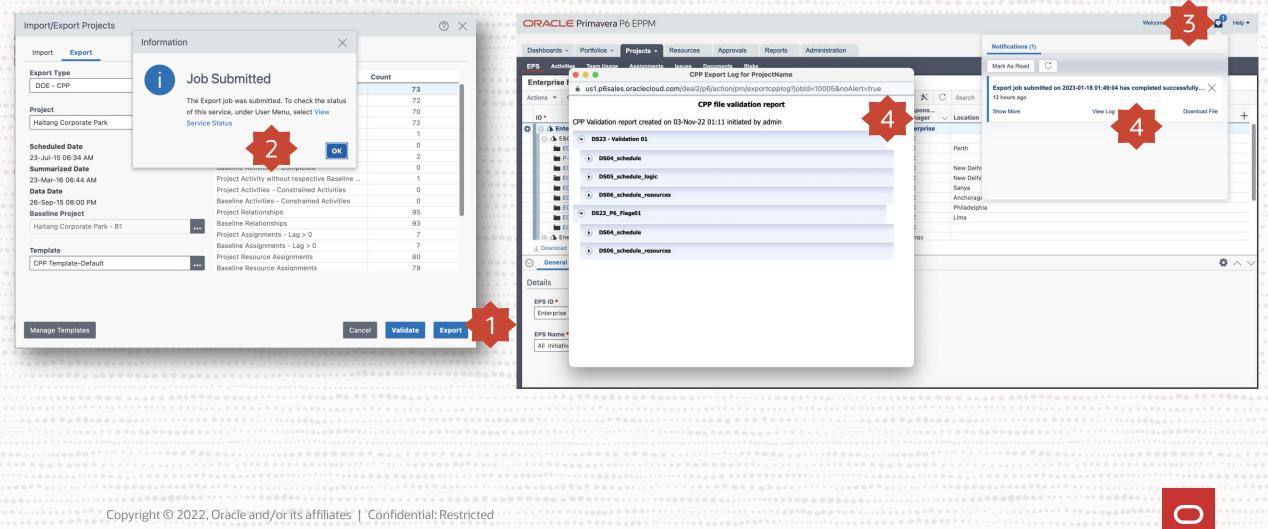

| Download your Exp                                                                                                    | ort                                                                                                    |                                                                                                |                                                                                                    |                                                                                  |                                                           |                                                                                            |  |
|----------------------------------------------------------------------------------------------------|----------------------------------------------------------------------------------------------------|------------------------------------------------------------------------------------------------|----------------------------------------------------------------------------------------------------|----------------------------------------------------------------------------------|-----------------------------------------------------------|--------------------------------------------------------------------------------------------|--|
|                                                                                                    |                                                                                                    |                                                                                                |                                                                                                    |                                                                                  |                                                           |                                                                                            |  |
|                                                                                                    | Welcome, Alisha Deary-                                                                                                    | •                                                                                              |                                                                                                    |                                                                                  |                                                           |                                                                                            |  |
| Primavera P6 EPPM                                                                                                    | Weicome, Alisha Deary▼                                                                                                    | Le Heip                                                                                        |                                                                                                    |                                                                                  |                                                           |                                                                                            |  |
| Portfolios - Projects - Resources Approvals Reports Administration                                                                                                    |                                                                                                    |                                                                                                |                                                                                                    |                                                                                  |                                                           |                                                                                            |  |
| Team Usage Assignments Issues Documents Risks                                                                                                    |                                                                                                    |                                                                                                |                                                                                                    |                                                                                  |                                                           |                                                                                            |  |
| nject Structure                                                                                                    | K C Search Q                                                                                                    |                                                                                                |                                                                                                    | • • • • • • • • • • • • • • • • • • • •                                          |                                                           |                                                                                            |  |
| Name *                                                                                                    | scation                                                                                                    | +                                                                                              |                                                                                                    |                                                                                  |                                                           |                                                                                            |  |
| All Initiatives                                                                                                    |                                                                                                    |                                                                                                |                                                                                                    |                                                                                  |                                                           |                                                                                            |  |
| Engineering a Constru     View Log     C     T     C     Search     Q       Harbour Pointe Assiste     C     T     C     Search     Q       Citru Control Giftica Builty     Service     Status     Submitted     Complete | arth                                                                                                    |                                                                                                |                                                                                                    |                                                                                  |                                                           |                                                                                            |  |
| City Center Office Build<br>City Center Office Build<br>Export<br>Download Zip<br>17-Jan-23 08:49<br>17-Jan-                                                                                                    |                                                                                                    |                                                                                                |                                                                                                    |                                                                                  |                                                           |                                                                                            |  |
| Haitang Corporate Park                                                                                                    | ew Delhi<br>anya                                                                                                    |                                                                                                |                                                                                                    |                                                                                  |                                                           |                                                                                            |  |
|                                                                                                    |                                                                                                    |                                                                                                |                                                                                                    |                                                                                  |                                                           |                                                                                            |  |
| Alaska University - Anc<br>Saratoga Senior Comm                                                                                                    | nchorage<br>niladelphia                                                                                                    |                                                                                                |                                                                                                    |                                                                                  |                                                           |                                                                                            |  |
| Alaska University - Anc<br>Saratoga Senior Comm<br>Juniper Nursing Home<br>East Wing Expansion                                                                                                    |                                                                                                    |                                                                                                |                                                                                                    |                                                                                  |                                                           |                                                                                            |  |
| Alaska University - Anc<br>Saratoga Senior Comm<br>Juniper Nursing Home<br>East Wing Expansion<br>Energy Services                                                                                                    |                                                                                                    |                                                                                                |                                                                                                    |                                                                                  |                                                           |                                                                                            |  |
| Alaska University - Anc<br>Saratoga Senior Comm<br>Juniper Nursing Home<br>East Wing Expansion<br>Energy Services<br>Budget Log Funding                                                                                    |                                                                                                    | 0 ~ ~                                                                                          |                                                                                                    |                                                                                  |                                                           |                                                                                            |  |
|                                                                                                    |                                                                                                    | 0 ^ ~                                                                                          |                                                                                                    |                                                                                  |                                                           |                                                                                            |  |
|                                                                                                    | nlladelphia<br>ma                                                                                                    |                                                                                                |                                                                                                    |                                                                                  |                                                           |                                                                                            |  |
| Budget Log Funding Re E                                                                                                    | niadelphia<br>ma                                                                                                    | • ~ ~<br>2023_2023-01-31P62                                                                    | 23.2_v3 ≔                                                                                                    | \$                                                                               | • û Ø                                                     |                                                                                            |  |
| Budget Log Funding Re E Help                                                                                                    | nlladelphia<br>ma                                                                                                    |                                                                                                | 23.2_v3 ≔                                                                                                    | \$                                                                               | • Ê 🤇                                                     |                                                                                            |  |
| Budget Log Funding Re E                                                                                                    | close                                                                                                    |                                                                                                |                                                                                                    |                                                                                  |                                                           | $\bigcirc$                                                                                 |  |
| Budget Log Funding Re E Help                                                                                                    | niadelphia<br>ma                                                                                                    |                                                                                                | 2 <b>3.2_v3</b>                                                                                                    |                                                                                  | <ul> <li>✓</li> <li>Ó</li> <li>Ó</li> <li>Size</li> </ul> | € v<br>Kind                                                                                |  |
| Budget Log Funding Re E Help                                                                                                    | Close                                                                                                    | 2023_2023-01-31P62                                                                             | ∧ Date Modified                                                                                                    |                                                                                  | Size                                                      | Kind                                                                                       |  |
| Budget Log Funding Re E Help                                                                                                    | Close Name DS04_schedule.json                                                                                                    | 2023_2023-01-31P62                                                                             | <ul> <li>Date Modified</li> <li>Apr 4, 2023</li> </ul>                                                                                                    | at 3:44 PM                                                                       | Size<br>81 K                                              | Kind<br>B JSON File                                                                        |  |
| Budget Log Funding Re E Help                                                                                                    | riadelphia<br>ra<br>PARSCPP_2<br>Name<br>DS04_schedule.json<br>DS05_schedule_logi                                                 | 2023_2023-01-31P62<br>ic.json                                                                  | <ul> <li>Date Modified</li> <li>Apr 4, 2023</li> <li>Apr 4, 2023</li> </ul>                                                                                     | at 3:44 PM<br>at 3:44 PM                                                         | Size<br>81 K<br>26 K                                      | Kind<br>B JSON File<br>B JSON File                                                         |  |
| Budget Log Funding Re E Help                                                                                                    | Close Name DS04_schedule.json                                                                                                    | 2023_2023-01-31P62<br>ic.json                                                                  | <ul> <li>Date Modified</li> <li>Apr 4, 2023</li> </ul>                                                                                                    | at 3:44 PM<br>at 3:44 PM                                                         | Size<br>81 K                                              | Kind<br>B JSON File<br>B JSON File                                                         |  |
| Budget Log Funding Re E Help                                                                                                    | riadelphia<br>ra<br>PARSCPP_2<br>Name<br>DS04_schedule.json<br>DS05_schedule_logi                                                 | 2023_2023-01-31P62<br>ic.json<br>ources.json                                                   | <ul> <li>Date Modified</li> <li>Apr 4, 2023</li> <li>Apr 4, 2023</li> </ul>                                                                                     | at 3:44 PM<br>at 3:44 PM<br>at 3:44 PM                                           | Size<br>81 K<br>26 K                                      | Kind<br>Kind<br>JSON File<br>B JSON File<br>B JSON File                                    |  |
| Budget Log Funding Re E Help                                                                                                    | Name                                                                                                    | 2023_2023-01-31P62<br>ic.json<br>ources.json<br>ison                                           | <ul> <li>Date Modified</li> <li>Apr 4, 2023</li> <li>Apr 4, 2023</li> <li>Apr 4, 2023</li> <li>Apr 4, 2023</li> <li>Apr 4, 2023</li> </ul>                      | at 3:44 PM<br>at 3:44 PM<br>at 3:44 PM<br>at 3:44 PM                             | Size<br>81 K<br>26 K<br>64 K<br>7 K                       | Kind<br>Kind<br>JSON File<br>JSON File<br>JSON File<br>JSON File                           |  |
| Budget Log Funding Re E Help                                                                                                    | Name       DS04_schedule.json       DS05_schedule_logi       DS06_schedule_reso       DS18_schedule_EU.j       DS19_schedule_cale | 2023_2023-01-31P62<br>ic.json<br>ources.json<br>ison<br>endar_std.json                         | <ul> <li>Date Modified</li> <li>Apr 4, 2023</li> <li>Apr 4, 2023</li> <li>Apr 4, 2023</li> <li>Apr 4, 2023</li> <li>Apr 4, 2023</li> <li>Apr 4, 2023</li> </ul> | at 3:44 PM<br>at 3:44 PM<br>at 3:44 PM<br>at 3:44 PM<br>at 3:44 PM<br>at 3:44 PM | Size<br>81 K<br>26 K<br>64 K<br>7 K<br>5 K                | Kind<br>Kind<br>JSON File<br>JSON File<br>JSON File<br>JSON File<br>JSON File              |  |
| Budget Log Funding Re E Help                                                                                                    | Name                                                                                                    | 2023_2023-01-31P62<br>ic.json<br>ources.json<br>ison<br>endar_std.json<br>endar_exception.json | <ul> <li>Date Modified</li> <li>Apr 4, 2023</li> <li>Apr 4, 2023</li> <li>Apr 4, 2023</li> <li>Apr 4, 2023</li> <li>Apr 4, 2023</li> </ul>                      | at 3:44 PM<br>at 3:44 PM<br>at 3:44 PM<br>at 3:44 PM<br>at 3:44 PM<br>at 3:44 PM | Size<br>81 K<br>26 K<br>64 K<br>7 K                       | Kind<br>Kind<br>JSON File<br>JSON File<br>JSON File<br>JSON File<br>JSON File<br>JSON File |  |

Copyright © 2022, Oracle and/or its affiliates | Confidential: Restricted

### What can you do with this output?

- 1. Upload to PARS (fulfilling govt requirements)
- 2. This gets passed to Encore Analytics
- **3**. Can also be imported to site based analytic engines

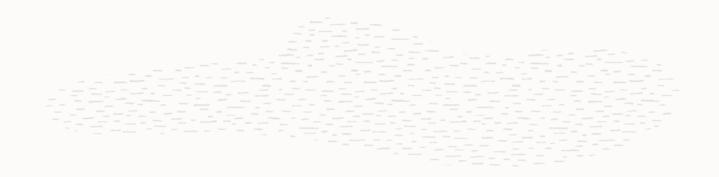

## Thank you

**Contact us with questions:** Alison.Roccia@oracle.com Alisha.Deary@oracle.com

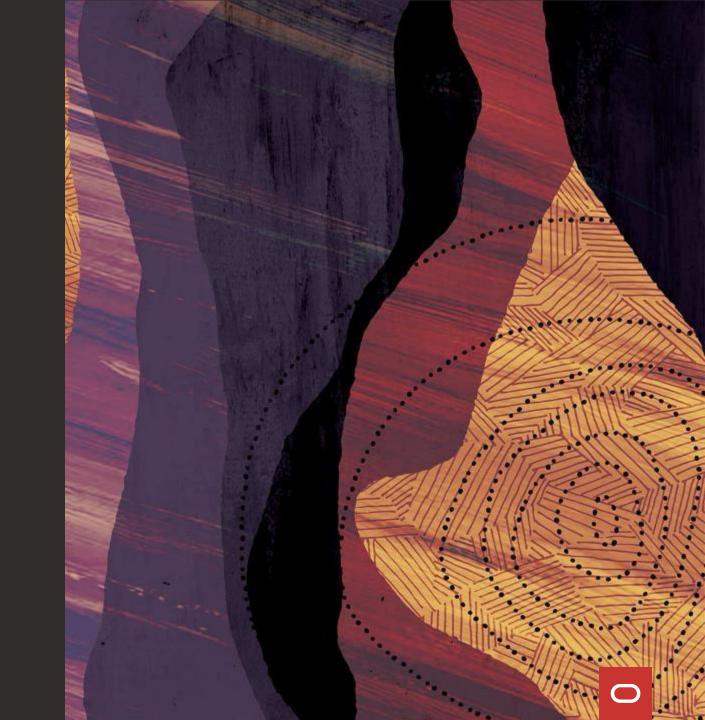